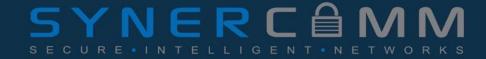

# CIS Top 20 #16

**Account Monitoring and Control** 

Lisa Niles: CISSP, Director of Solutions Integration

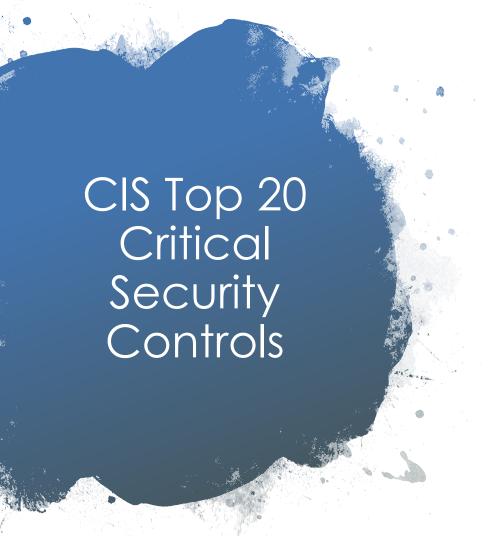

#### CSC # 16

Actively manage the life cycle of system and application accounts their creation, use, dormancy, deletion – in order to minimize opportunities for attackers to leverage them.

Why Is This Control Critical?

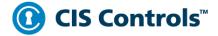

#### **Basic**

- 1 Inventory and Control of Hardware Assets
- 2 Inventory and Control of Software Assets
- 3 Continuous Vulnerability Management
- 4 Controlled Use of Administrative Privileges
- 5 Secure Configuration for Hardware and Software on Mobile Devices, Laptops, Workstations and Servers
- 6 Maintenance, Monitoring and Analysis of Audit Logs

#### **Foundational**

- 7 Email and Web Browser Protections
- 8 Malware Defenses
- 9 Limitation and Control of Network Ports, Protocols, and Services
- 10 Data Recovery Capabilities
- 11 Secure Configuration for Network Devices, such as Firewalls, Routers and Switches

- 12 Boundary Defense
- 13 Data Protection
- 14 Controlled Access Based on the Need to Know
- 15 Wireless Access Control
- 16 Account Monitoring and Control

#### **Organizational**

- 17 Implement a Security Awareness and Training Program
- 18 Application Software Security
- 19 Incident Response and Management
- 20 Penetration Tests and Red Team Exercises

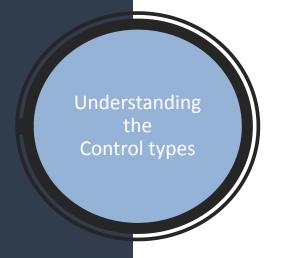

# ICS Cyber Security Control Framework

**Procedural Security Controls** 

Operational Security Controls

Technological Security Controls Physical Security Controls Regulatory & Compliance Controls

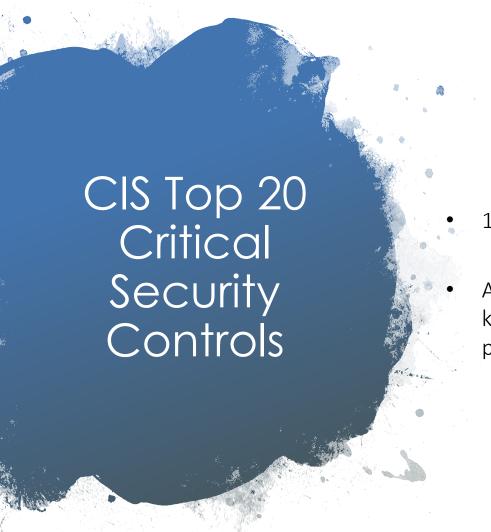

1<sup>ST</sup> AND FOREMOST

Account and Identity Management are key security controls and the good processes and procedures are crucial

# Account Lifecycle Management

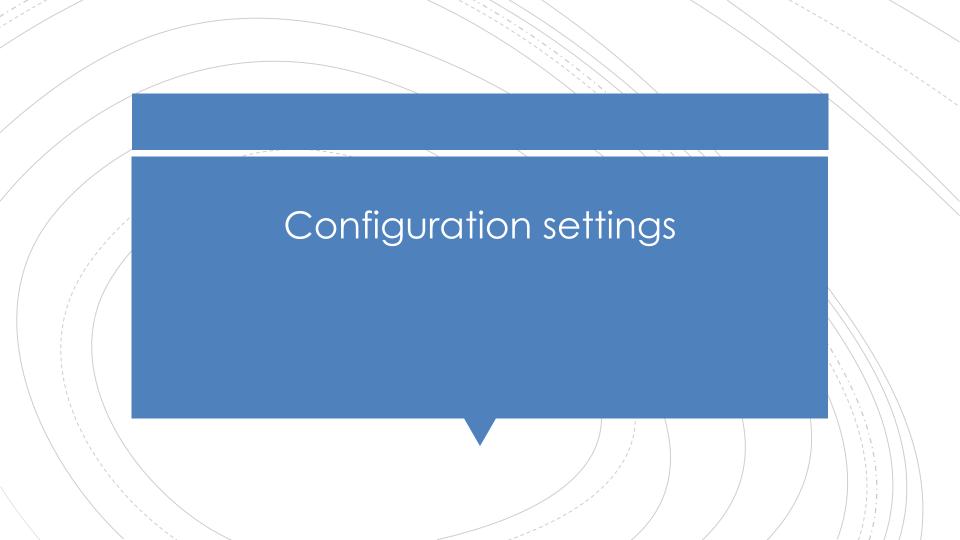

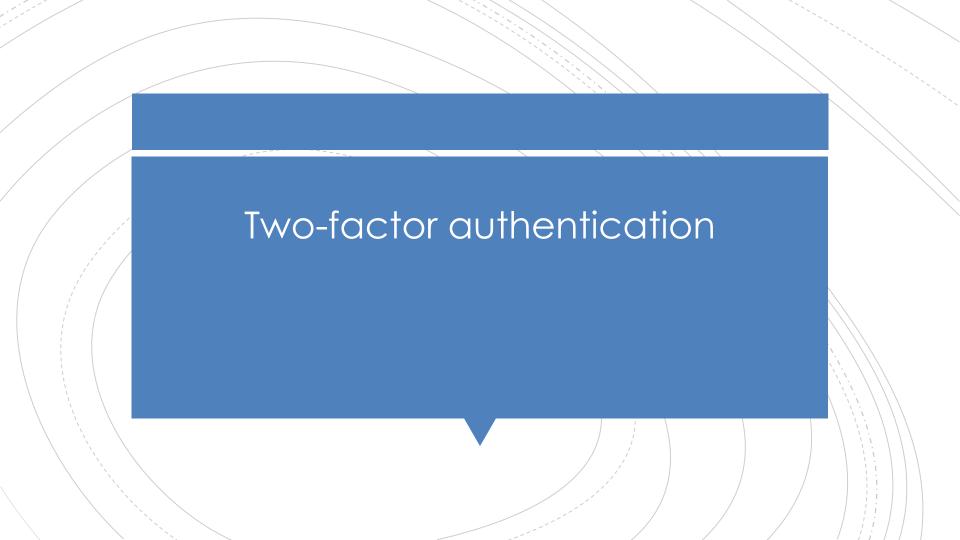

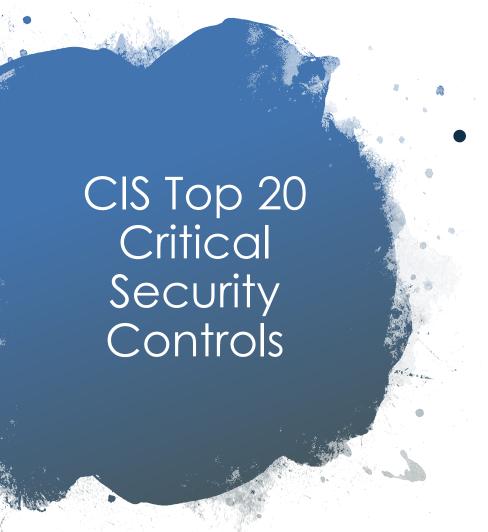

# Key Takeaways from Control 20

- Don't forget the logs
- Missing password requirements
- Block common attacks

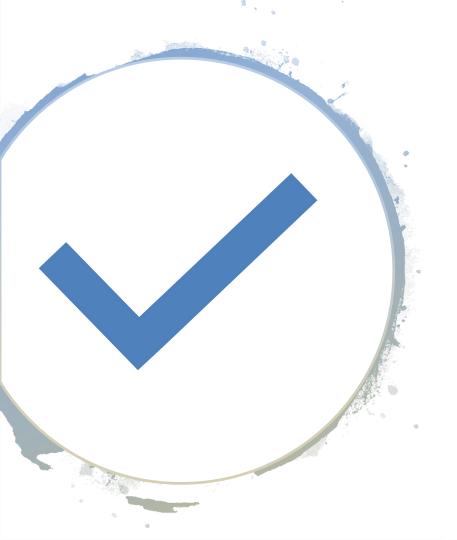

 Many organizations fail to perform pen tests for many reasons, mainly out of fear

#### How to Get Started

- Step 1. Gap Assessment.
  - 2. Implementation Roadmap
  - 3. Implement the First Phase of Controls
  - 4. Integrate Controls into Operations
  - 5. Report and Manage Progress

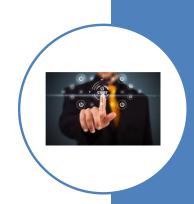

### CIS Top 20 Critical Security Controls CSC # 18

#### • Sample Gap questions

- 1. Does a baseline of users who need access to an information system exist for each system?
- 2. Is each user account configured to access only the systems necessary to perform their job requirements?
- 3. Has each user account been properly authorized according to the organization's authorization standards?
- 4. Do business owners validate the user accounts under their responsibility on a regular basis?
- 5. Does an automated process exist for comparing the baseline of user accounts to the accounts configured on each system?

|  | 16.1  | Review all system accounts and disable any account that cannot be associated with a business process and owner.                                                                                                    |
|--|-------|----------------------------------------------------------------------------------------------------|
|  | 16.2  | Ensure that all accounts have an expiration date that is monitored and enforced.                                                                                                    |
|  | 16.3  | Establish and follow a process for revoking system access by disabling accounts immediately upon termination of an employee or contractor. Disabling instead of deleting accounts allows preservation of audit trails.                                                                                                    |
|  | 16.4  | Regularly monitor the use of all accounts, automatically logging off users after a standard period of inactivity.                                                                                                    |
|  | 16.5  | Configure screen locks on systems to limit access to unattended workstations.                                                                                                    |
|  | 16.6  | Monitor account usage to determine dormant accounts, notifying the user or user's manager. Disable such accounts if not needed, or document and monitor exceptions (e.g., vendor maintenance accounts needed for system recovery or continuity operations). Require that managers match active employees and contractors with each account belonging to their managed staff. Security or system administrators should then disable accounts that are not assigned to valid workforce members. |
|  | 16.7  | Use and configure account lockouts such that after a set number of failed login attempts the account is locked for a standard period of time.                                                                                                    |
|  | 16.8  | Monitor attempts to access deactivated accounts through audit logging.                                                                                                    |
|  | 16.9  | Configure access for all accounts through a centralized point of authentication, for example Active Directory or LDAP. Configure network and security devices for centralized authentication as well.                                                                                                    |
|  | 16.10 | Profile each user's typical account usage by determining normal time-of-day access and access duration. Reports should be generated that indicate users who have logged in during unusual hours or have exceeded their normal login duration. This includes flagging the use of the user's credentials from a computer other than computers on which the user generally works.                                                                                                    |
|  | 16.11 | Require multi-factor authentication for all user accounts that have access to sensitive data or systems. Multi-factor authentication can be achieved using smart cards, certificates, One Time Password (OTP) tokens, or biometrics.                                                                                                    |
|  | 16.12 | Where multi-factor authentication is not supported, user accounts shall be required to use long passwords on the system (longer than 14 characters).                                                                                                    |
|  | 16.13 | Ensure that all account usernames and authentication credentials are transmitted across networks using encrypted channels.                                                                                                    |
|  | 16.14 | Verify that all authentication files are encrypted or hashed and that these files cannot be accessed without root or administrator privileges. Audit all access to password files in the system.                                                                                                    |
|  |       |                                                                                                    |

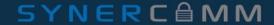

• 16-1 - Review all system accounts and disable any account that cannot be associated with a business process and owner.

#### Free Tools

- AD Info Free Set very specific filters for AD objects, and report on them in amazing detail.
- Event Logs If you want to pass event logs off to a SIEM
- Thycotic, Centrify, CyberArk, Beyond Trust, SCCM

#### Commercial Tools

AD Audit Plus - Real-time auditing of all things Active Directory

- 16-2 Ensure that all accounts have an expiration date that is monitored and enforced.
- Tools
  - This is more of a process than a tool

 16-3 - Establish and follow a process for revoking system access by disabling accounts immediately upon termination of an employee or contractor. Disabling instead of deleting accounts allows preservation of audit trails

#### Tools

- AD Info Free Although the automation part is only available in the standard edition.
- Powershell disabled accounts
- Powershell password exceeds max age (and other commands)
- Powershell passwords that never expire

• 16-4 - Regularly monitor the use of all accounts, automatically logging off users after a standard period of inactivity.

#### Tools

 This is more of a process than a tool. Just remember to get all the accounts a user had access to, not just AD

• 16-5 - Configure screen locks on systems to limit access to unattended workstations.

#### Tools

- <u>Linux</u> Shell, X sessions, and TTYs
- GPO several methods depending on the situation

• 16-6 - Monitor account usage to determine dormant accounts, notifying the user or user's manager. Disable such accounts if not needed, or document and monitor exceptions (e.g., vendor maintenance accounts needed for system recovery or continuity operations). Require that managers match active employees and contractors with each account belonging to their managed staff. Security or system administrators should then disable accounts that are not assigned to valid workforce members

#### Free Tools

- Inactive User Tracking by Netwrix, auto build and send reports via email
- Powershell You will have to automate the report notifications

• 16-7 - Use and configure account lockouts such that after a set number of failed login attempts the account is locked for a standard period of time.

#### Free Tools

- GPO configure account lockout policies
- Troubleshoot locked accounts Troubleshoot where account lockouts are coming from

• 16-8 - Monitor attempts to access deactivated accounts through audit logging.

#### Tools:

 This is facilitated by enabling and collecting audit logs on servers and endpoints. Your <u>SIEM</u> needs to be able to correlate login attempts to deactivated accounts, so an integration into your Active Directory or LDAP will be critical to making this easy for you.

• 16-9 – Configure access for all accounts through a centralized point of authentication, for example Active Directory or LDAP. Configure network and security devices for centralized authentication as well.

#### Free Tools

- 389 Directory Open Source LDAP server based on Fedora Linux
- Apache DS Directory server written in Java
- Oracle Internet Directory Oracles implementation, based on LDAP v3

#### Commercial Tools:

Centrify

• 16-10 – Profile each user's typical account usage by determining normal time-of-day access and access duration. Reports should be generated that indicate users who have logged in during unusual hours or have exceeded their normal login duration. This includes flagging the use of the user's credentials from a computer other than computers on which the user generally works.

#### Commercial Tools

ADAudit Plus - Real-Time Monitoring of User Logon Actions with alerting and reporting

• 16-11 – Require multi-factor authentication for all user accounts that have access to sensitive data or systems. Multi-factor authentication can be achieved using smart cards, certificates, One Time Password (OTP) tokens, or biometrics.

#### Tools

- Centrify
- Beyond Trust
- Okta

• 16-12 – Where multi-factor authentication is not supported, user accounts shall be required to use long passwords on the system (longer than 14 characters).

#### Free Tools

- Fine-Grained Password Policies specify multiple password policies within a single domain. You can use fine-grained password policies to apply different restrictions for password and account lockout policies to different sets of users in a domain.
- CISSecurity.org Best Practices for effective password policies

• 16-13 – Ensure that all account usernames and authentication credentials are transmitted across networks using encrypted channels.

#### Free Tools

Notes: Everything going across the network should be encrypted,
especially credentials. Using a packet capturing tool, system
administrators can quickly identify if credentials are being sent in the
clear over the network.

- 16-14 Verify that all authentication files are encrypted or hashed and that these files cannot be accessed without root or administrator privileges. Audit all access to password files in the system.
- Free Tool
  - GPO How to prevent Windows from storing a LAN manager hash of your password in Active Directory and local SAM databases

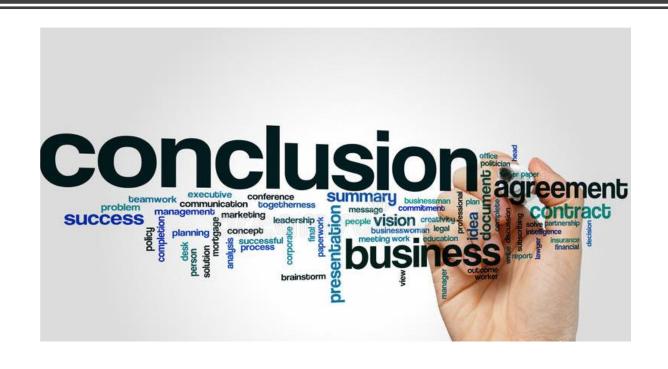

Thank you for Attending.